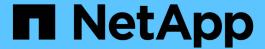

# Manage an automatic update feature

ONTAP 9.14.1 REST API reference

NetApp May 08, 2024

This PDF was generated from https://docs.netapp.com/us-en/ontap-restapi/ontap/support\_auto-update\_endpoint\_overview.html on May 08, 2024. Always check docs.netapp.com for the latest.

# **Table of Contents**

| M | lanage an automatic update feature                               |
|---|------------------------------------------------------------------|
|   | Support auto-update endpoint overview                            |
|   | Retrieve the current status of an automatic update feature       |
|   | Update the current enabled status of an automatic update feature |

# Manage an automatic update feature

# Support auto-update endpoint overview

### **Overview**

The Automatic Update feature helps keep the ONTAP cluster current with the latest software component updates by automatically downloading and applying them to the cluster. By enabling this feature, you agree to the following terms:

### **AUTOMATIC UPDATE TERMS**

These Automatic Update Terms ("Terms") set forth the terms and conditions between NetApp, Inc., NetApp B.V., or any of their affiliates ("NetApp") and End User Customer ("Customer") in connection with the feature enabling Customer to receive software patches, upgrades, and updates to NetApp Software automatically ("Automatic Update"). By agreeing to and accepting Automatic Updates, Customer agrees to be bound by these Terms, as well as NetApp's End User License Agreement and Support Terms available at <a href="https://www.netapp.com/how-to-buy/sales-terms-and-conditions/">https://www.netapp.com/how-to-buy/sales-terms-and-conditions/</a>.

By enabling the Automatic Update feature, Customer agrees to receive Automatic Updates that NetApp may provide from time to time, without any additional notice, and NetApp will not be liable for any damages, loss of data or loss of functionalities arising from provision of Automatic Updates. Customer may revoke acceptance of these Terms and disable the receipt of Automatic Updates by setting the feature configuration to "Disabled" in ONTAP.

Important note: When the automatic update feature is disabled

- · No new updates are shown to the user
- All automatic updates currently scheduled will have their schedules cancelled.
- All automatic updates currently waiting for user confirmation cannot be started until the feature is reenabled.

### **Examples**

### Retrieving the current status of the automatic update feature

The following example shows how to retrieve the current status of the automatic update feature:

```
# The API:
GET /support/auto-update
# The call:
curl -X GET "https://<mgmt-ip>/api/support/auto-update"
# The response:
"enabled": true,
"eula": {
  "accepted": true,
  "accepted timestamp": "2020-12-01T21:24:44-04:00",
  "user id accepted": "admin",
  "accepted_ip_address": "192.168.1.125"
},
" links": {
 "self": {
    "href": "/api/support/auto-update"
}
}
```

### Updating the status of the automatic update feature

The following example shows how to update the status of the automatic update feature:

```
# The API:
PATCH /support/auto-update

# The call:
curl -X PATCH "https://<mgmt-ip>/api/support/auto-update" -H "accept:
application/hal+json" -d '{ "enabled" : "true" }'

# The response:
200 OK
```

# Retrieve the current status of an automatic update feature

GET /support/auto-update

Introduced In: 9.10

Retrieves the current status of the automatic update feature and the End User License Agreement (EULA).

### **Parameters**

| Name   | Туре          | In    | Required | Description                   |
|--------|---------------|-------|----------|-------------------------------|
| fields | array[string] | query | False    | Specify the fields to return. |

## Response

```
Status: 200, Ok
```

| Name    | Туре    | Description                    |
|---------|---------|--------------------------------|
| _links  | _links  |                                |
| enabled | boolean | Flag indicating feature state. |
| eula    | eula    |                                |

## **Example response**

```
"_links": {
    "self": {
        "href": "/api/resourcelink"
      }
    },
    "enabled": 1,
    "eula": {
        "accepted": 1,
        "accepted_ip_address": "192.168.1.125",
        "accepted_timestamp": "2020-12-01 13:12:23 +0000",
        "user_id_accepted": "admin"
    }
}
```

### **Error**

```
Status: Default, Error
```

| Name  | Туре           | Description |
|-------|----------------|-------------|
| error | returned_error |             |

## Example error

```
{
   "error": {
        "arguments": {
            "code": "string",
            "message": "string"
        },
        "code": "4",
        "message": "entry doesn't exist",
        "target": "uuid"
      }
}
```

## **Definitions**

## **See Definitions**

href

| Name | Туре   | Description |
|------|--------|-------------|
| href | string |             |

self

| Name | Туре | Description |
|------|------|-------------|
| self | href |             |

\_links

| Name | Туре | Description |
|------|------|-------------|
| self | self |             |

## eula

| Name                | Туре    | Description                                                                                                    |
|---------------------|---------|----------------------------------------------------------------------------------------------------|
| accepted            | boolean | Flag indicating the End User<br>License Agreement (EULA)<br>acceptance. When the feature is<br>enabled, it is assumed that the<br>EULA is accepted. |
| accepted_ip_address | string  | IP Address from where the EULA was accepted.                                                                                                    |
| accepted_timestamp  | string  | Date and time when the EULA was accepted.                                                                                                    |
| user_id_accepted    | string  | User ID that provided the EULA acceptance.                                                                                                    |

# error\_arguments

| Name    | Туре   | Description      |
|---------|--------|------------------|
| code    | string | Argument code    |
| message | string | Message argument |

returned\_error

| Name      | Туре                   | Description                                 |
|-----------|------------------------|---------------------------------------------|
| arguments | array[error_arguments] | Message arguments                           |
| code      | string                 | Error code                                  |
| message   | string                 | Error message                               |
| target    | string                 | The target parameter that caused the error. |

# Update the current enabled status of an automatic update feature

PATCH /support/auto-update

Introduced In: 9.10

Updates the current enabled status of the automatic update feature and accepts the EULA.

# **Request Body**

| Name    | Туре    | Description                    |
|---------|---------|--------------------------------|
| _links  | _links  |                                |
| enabled | boolean | Flag indicating feature state. |
| eula    | eula    |                                |

### **Example request**

```
"_links": {
    "self": {
        "href": "/api/resourcelink"
      }
    },
    "enabled": 1,
    "eula": {
        "accepted": 1,
        "accepted_ip_address": "192.168.1.125",
        "accepted_timestamp": "2020-12-01 13:12:23 +0000",
        "user_id_accepted": "admin"
    }
}
```

# Response

```
Status: 200, Ok
```

### **Error**

```
Status: Default
```

### **ONTAP Error Response Codes**

| Error Code | Description                                                       |
|------------|-------------------------------------------------------------------|
| 262179     | Unexpected argument.                                              |
| 131072216  | Automatic update requires AutoSupport to be enabled.              |
| 131072217  | Automatic update requires AutoSupport OnDemand to be enabled.     |
| 131072218  | Automatic update requires AutoSupport to use the HTTPS transport. |

Also see the table of common errors in the Response body overview section of this documentation.

| Name  | Туре           | Description |
|-------|----------------|-------------|
| error | returned_error |             |

## Example error

```
"error": {
    "arguments": {
        "code": "string",
        "message": "string"
    },
    "code": "4",
    "message": "entry doesn't exist",
    "target": "uuid"
    }
}
```

## **Definitions**

## **See Definitions**

| Name | Туре   | Description |
|------|--------|-------------|
| href | string |             |

### self

| Name | Туре | Description |
|------|------|-------------|
| self | href |             |

# \_links

| Name | Туре | Description |
|------|------|-------------|
| self | self |             |

## eula

| Name                | Туре    | Description                                                                                                    |
|---------------------|---------|----------------------------------------------------------------------------------------------------|
| accepted            | boolean | Flag indicating the End User<br>License Agreement (EULA)<br>acceptance. When the feature is<br>enabled, it is assumed that the<br>EULA is accepted. |
| accepted_ip_address | string  | IP Address from where the EULA was accepted.                                                                                                    |
| accepted_timestamp  | string  | Date and time when the EULA was accepted.                                                                                                    |
| user_id_accepted    | string  | User ID that provided the EULA acceptance.                                                                                                    |

# auto\_update\_info

| Name    | Туре    | Description                    |
|---------|---------|--------------------------------|
| _links  | _links  |                                |
| enabled | boolean | Flag indicating feature state. |
| eula    | eula    |                                |

# error\_arguments

| Name    | Туре   | Description      |
|---------|--------|------------------|
| code    | string | Argument code    |
| message | string | Message argument |

# returned\_error

| Name      | Туре                   | Description                                 |
|-----------|------------------------|---------------------------------------------|
| arguments | array[error_arguments] | Message arguments                           |
| code      | string                 | Error code                                  |
| message   | string                 | Error message                               |
| target    | string                 | The target parameter that caused the error. |

### Copyright information

Copyright © 2024 NetApp, Inc. All Rights Reserved. Printed in the U.S. No part of this document covered by copyright may be reproduced in any form or by any means—graphic, electronic, or mechanical, including photocopying, recording, taping, or storage in an electronic retrieval system—without prior written permission of the copyright owner.

Software derived from copyrighted NetApp material is subject to the following license and disclaimer:

THIS SOFTWARE IS PROVIDED BY NETAPP "AS IS" AND WITHOUT ANY EXPRESS OR IMPLIED WARRANTIES, INCLUDING, BUT NOT LIMITED TO, THE IMPLIED WARRANTIES OF MERCHANTABILITY AND FITNESS FOR A PARTICULAR PURPOSE, WHICH ARE HEREBY DISCLAIMED. IN NO EVENT SHALL NETAPP BE LIABLE FOR ANY DIRECT, INDIRECT, INCIDENTAL, SPECIAL, EXEMPLARY, OR CONSEQUENTIAL DAMAGES (INCLUDING, BUT NOT LIMITED TO, PROCUREMENT OF SUBSTITUTE GOODS OR SERVICES; LOSS OF USE, DATA, OR PROFITS; OR BUSINESS INTERRUPTION) HOWEVER CAUSED AND ON ANY THEORY OF LIABILITY, WHETHER IN CONTRACT, STRICT LIABILITY, OR TORT (INCLUDING NEGLIGENCE OR OTHERWISE) ARISING IN ANY WAY OUT OF THE USE OF THIS SOFTWARE, EVEN IF ADVISED OF THE POSSIBILITY OF SUCH DAMAGE.

NetApp reserves the right to change any products described herein at any time, and without notice. NetApp assumes no responsibility or liability arising from the use of products described herein, except as expressly agreed to in writing by NetApp. The use or purchase of this product does not convey a license under any patent rights, trademark rights, or any other intellectual property rights of NetApp.

The product described in this manual may be protected by one or more U.S. patents, foreign patents, or pending applications.

LIMITED RIGHTS LEGEND: Use, duplication, or disclosure by the government is subject to restrictions as set forth in subparagraph (b)(3) of the Rights in Technical Data -Noncommercial Items at DFARS 252.227-7013 (FEB 2014) and FAR 52.227-19 (DEC 2007).

Data contained herein pertains to a commercial product and/or commercial service (as defined in FAR 2.101) and is proprietary to NetApp, Inc. All NetApp technical data and computer software provided under this Agreement is commercial in nature and developed solely at private expense. The U.S. Government has a non-exclusive, non-transferrable, nonsublicensable, worldwide, limited irrevocable license to use the Data only in connection with and in support of the U.S. Government contract under which the Data was delivered. Except as provided herein, the Data may not be used, disclosed, reproduced, modified, performed, or displayed without the prior written approval of NetApp, Inc. United States Government license rights for the Department of Defense are limited to those rights identified in DFARS clause 252.227-7015(b) (FEB 2014).

#### **Trademark information**

NETAPP, the NETAPP logo, and the marks listed at <a href="http://www.netapp.com/TM">http://www.netapp.com/TM</a> are trademarks of NetApp, Inc. Other company and product names may be trademarks of their respective owners.